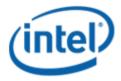

Previously Logo'd Motherboard Program (PLMP)

# Intel® Desktop Board DB43LD

## PLMP Report

7/23/2010

#### Purpose:

This report describes the DB43LD Previously Logo'd Motherboard Program testing run conducted by Intel Corporation.

THIS TEST REPORT IS PROVIDED "AS IS" WITH NO WARRANTIES WHATSOEVER, INCLUDING ANY WARRANTY OF MERCHANTABILITY, FITNESS FOR ANY PARTICULAR PURPOSE, OR ANY WARRANTY OTHERWISE ARISING OUT OF ANY PROPOSAL, SPECIFICATION OR SAMPLE.

Information in this document is provided in connection with Intel products. No license, express or implied, by estoppel or otherwise, to any intellectual property rights is granted by this document or by the sale of Intel products. Except as provided in Intel's Terms and Conditions of Sale for such products, Intel assumes no liability whatsoever, and Intel disclaims any express or implied warranty, relating to sale and/or use of Intel products including liability or warranties relating to fitness for a particular purpose, merchantability, or infringement of any patent, copyright or other intellectual property right. Intel products are not intended for use in medical, life saving, or life sustaining applications.

Intel retains the right to make changes to its test specifications at any time, without notice.

The hardware vendor remains solely responsible for the design, sale and functionality of its product, including any liability arising from product infringement or product warranty.

Intel® Core™ i7 and Intel® are trademarks of Intel Corporation in the U.S. and other countries.

 $\ensuremath{^{\star}}\xspace$  Other names and brands may be claimed as the property of others

Copyright ° 2009, Intel Corporation. All rights reserved.

## **Contents**

| Introduction                                                          | 4 |
|-----------------------------------------------------------------------|---|
| Terms and Definitions                                                 |   |
| Desktop Board Configuration                                           | 5 |
| Desktop Board DB43LD Final Configuration Report: Completion of PLMP   | 5 |
| Board Information                                                     |   |
| Product Code                                                          |   |
| Processor                                                             | 5 |
| Motherboard                                                           | 5 |
| System Memory                                                         |   |
| Power Management                                                      | 5 |
| Operating System Tested                                               |   |
| Onboard Integrated Devices and Driver for Windows 7 32-bit and 64-bit |   |
| Windows Logo Kits Used (WLK)                                          |   |
| Errata and Contingencies                                              | 7 |
| Test Notes                                                            |   |

## Introduction

#### **Terms and Definitions**

| Term                        | Definitions                                                                                                    |
|-----------------------------|----------------------------------------------------------------------------------------------------|
| WHQL                        | Windows* Hardware Qualification Lab                                                                                                    |
| WLK                         | Windows Logo Kits                                                                                                    |
| PLMP                        | Previously Logo'd Motherboard Program. For further information see: <a href="http://www.microsoft.com/whdc/hwtest/default.mspx">http://www.microsoft.com/whdc/hwtest/default.mspx</a>                                                                     |
| AP Machine                  | Audio Precision Machine                                                                                                    |
| Winqual                     | Windows Qualification                                                                                                    |
| MSFT Tested<br>Product List | Tested Products List. You can view the Windows Marketplace for tested products list at: <a href="http://winqual.microsoft.com/HCL/ProductList.aspx?m=v&amp;cid=105&amp;g=s">http://winqual.microsoft.com/HCL/ProductList.aspx?m=v&amp;cid=105&amp;g=s</a> |

## **Desktop Board Configuration**

#### Desktop Board DB43LD Final Configuration Report: Completion of PLMP

Data in this section reflects system configuration at time of PLMP submission.

#### **Board Information**

| Product Code <sup>1</sup>         | BIOS String/Model                                                                                                    | Technologies NOT Logo'd (yet)      |  |  |
|-----------------------------------|----------------------------------------------------------------------------------------------------|------------------------------------|--|--|
| DB43LD                            | LDB4310H.86A.0035.2009.1125.1944                                                                                                    | N/A - all technologies logo'd      |  |  |
| Processor                         |                                                                                                    |                                    |  |  |
| Speed                             | 3.00 GHz                                                                                                    |                                    |  |  |
| Family                            | Intel® Core™2 Quad                                                                                                    |                                    |  |  |
| Bus Speed                         | 333.8MHz                                                                                                    |                                    |  |  |
| Motherboard                       |                                                                                                    |                                    |  |  |
| Board AA #                        | E60577                                                                                                    |                                    |  |  |
| Board FAB #                       | 200                                                                                                    |                                    |  |  |
|                                   | * This report applies to the production FAB revision; Please consult your Intel Corporation representative to clarify the motherboard revision you intend to perform logo testing if not the same. |                                    |  |  |
| System Memory                     |                                                                                                    |                                    |  |  |
| Speed                             | DUAL Channels, DDR2, 800MHz                                                                                                    |                                    |  |  |
| Memory Type                       | DIMM                                                                                                    |                                    |  |  |
| Connector Type                    | DDR2,240pin                                                                                                    |                                    |  |  |
| Power<br>Management               |                                                                                                    |                                    |  |  |
| BIOS Default                      | BIOS Default S3                                                                                                    |                                    |  |  |
| Operating System                  | Operating System Tested                                                                                                    |                                    |  |  |
|                                   | Check Tested                                                                                                    | Comments                           |  |  |
| Windows 7 and<br>64-bit           |                                                                                                    | Windows 7 Ultimate                 |  |  |
| Windows Vista<br>and 64-bit       |                                                                                                    | Vista Ultimate with Service Pack 2 |  |  |
| Windows Vista<br>Basic and 64-bit | □ Vista Basic with Service Pack 2                                                                                                    |                                    |  |  |

<sup>&</sup>lt;sup>1</sup> These are the product names to enter in the "Submission ID of previously logo'd qualified PC system or server" field during your "System Using a Previously Logo'd Motherboard" submission to Microsoft.

#### Onboard Integrated Devices and Driver for Windows 7 32-bit and 64-bit

| Technology                                  | OS               | Version        | Package version |  |
|---------------------------------------------|------------------|----------------|-----------------|--|
| Chipset Update Utility                      | Windows 7        | 6.1.7600.16385 | 9.1.2.1007      |  |
| Intel <sup>®</sup> Chipset Software Utility | Windows 7 64-bit | 6.1.7600.16385 | 9.1.2.1007      |  |
|                                             |                  |                |                 |  |
| Graphics                                    | Windows 7        | 8.15.10.2119   | 15.17.4.2119    |  |
| Intel® G45/G43 Express Chipset              | Windows 7 64-bit | 8.15.10.2119   | 15.17.4.64.2119 |  |
|                                             |                  |                |                 |  |
| <b>Audio</b><br>Realtek                     | Windows 7        | 6.0.1.6106     | 6.0.1.6106      |  |
|                                             | Windows 7 64-bit | 6.0.1.6106     | 6.0.1.6106      |  |
| LAN                                         | Windows 7        | 11.6.92.0      | 15.3            |  |
| Intel® Gigabite Network<br>Connections      | Windows 7 64-bit | 11.6.92.0      | 15.3            |  |
|                                             |                  |                |                 |  |
| MEI                                         | Windows 7        | 5.2.0.1008     | 5.2.20.1030     |  |
| Intel® Management Engine<br>Interface       | Windows 7 64-bit | 5.2.0.1008     | 5.2.20.1030     |  |

#### Windows Logo Kits Used (WLK)

 $\label{lem:microsoft.com/whdc/DevTools/WDK/DTM.mspx} \begin{subarray}{ll} Microsoft website: $$\underline{$http://www.microsoft.com/whdc/DevTools/WDK/DTM.mspx}$ \end{subarray}$ 

Please check regularly for test kit updates from Microsoft. Please ensure latest filters updated prior to WHQL run.

| Operating Systems | Notes                | WHQL Testkit         |
|-------------------|----------------------|----------------------|
| Windows 7         | WLK1.5 for Windows 7 | WLK1.5 for Windows 7 |
| Windows 7 64-bit  |                      |                      |

## **Errata and Contingencies**

| Operating System              | Failing Test                                      | Expiry<br>Date | ID<br>Number | Туре    | Error Description                                                                                                    |
|-------------------------------|---------------------------------------------------|----------------|--------------|---------|----------------------------------------------------------------------------------------------------|
| Windows 7<br>Windows 7 64-bit | PCI Hardware<br>Compliance<br>Test For<br>Systems | 12/1/2010      | 1241         | Erratum | This happens because the PCI Compliance test assumes that if the Data Link Layer Link Active Reporting Capable bit in the Link Capabilities register for a given PCIe port is set then that indicates that the Data Link Layer Link Active bit will also be set. This is an incorrect assumption because the Data Link Link Layer Link Active bit can be reset when there is no device below the port. This assertion needs to be removed from the PCIHCT. The current architecture of the PCIHCT prevents it from knowing whether devices exist below a bridge/port. |
| Windows 7<br>Windows 7 64-bit | PCI Hardware<br>Compliance<br>Test For<br>Systems | 12/1/2010      | 401          | Erratum | The following PCI Compliance test failure is acceptable: Bit 15 (Bridge Configuration Retry Enable) in the Device Control register (offset 8h) in the PCI Express Capability table must be read-only and always return 0 as it is reserved for devices other than PCI Express to PCI/PCI-X Bridges. Assertion 13A41D3E-2576-41DC-A67C-525DA3637CEA This failure is acceptable because this is a PCIe 1.1 feature and the WLP requires compliance with only PCIe 1.0a.                                                                                                 |
| Windows 7<br>Windows 7 64-bit | 1)Class Driver<br>AC3 Test -<br>Win7 (System)     | 6/30/2025      | 1256         | Erratum | Run AC3 test on a system with the Microsoft HD Audio class<br>driver installed. Expected results: All AC3 kernel streaming data<br>ranges should advertise MinimumBitsPerSample = 16 and<br>MaximumBitsPerSample = 16. Actual results: HD Audio class<br>driver sometimes advertises MaximumBitsPerSample = 24.                                                                                                    |
| Windows 7<br>Windows 7 64-bit | 1)UAA Test -<br>Win7 (System)                     | 6/1/2015       | 513          | Erratum | UAA Test requires the Traffic Priority bit to be read/write - however there are two specs that apply, and they conflict. One says the bit must be read/write, the other says it must be read-only. Contact has been made with the author of both specs (Intel) but until this point is clarified we cannot fail submissions containing this test failure.                                                                                                    |

### **Test Notes**

| Operating System                      | Test             | Description                                                                                                    |
|---------------------------------------|------------------|----------------------------------------------------------------------------------------------------|
| Windows 7                             | BIOS<br>download | Internal: <a href="http://bios.intel.com/downloads/">http://bios.intel.com/downloads/</a> External: <a href="http://www.intel.com/">http://www.intel.com/</a> click on Support and Download                                                                                                    |
| Windows 7                             | BIOS setup       | Please make sure the BIOS setting are as below, otherwise use default settings.  System Date and Time: Current date and time Peripheral Configuration: Enable all onboard component Drive Configuration: Set to IDE Chipset Configuration: Enable HPET ACPI Suspend State: Set to <s3 state=""> Boot Device Priority: set <hard disk="" driver=""> to first</hard></s3> |
| Windows 7 filter<br>update            | WLK WHQL<br>test | http://winqual.microsoft.com/member/SubmissionWizard/LegalExemptions/filterupdates.cab                                                                                                    |
| Special H/W that use to PASS the test | None             | None                                                                                                    |